# Package 'DSSP'

July 12, 2022

Type Package

Title Implementation of the Direct Sampling Spatial Prior

Version 0.1.1

Date 2022-07-07

Maintainer Gentry White <gentry.white@qut.edu.au>

Description Draw samples from the direct sampling spatial prior model as described in G. White, D. Sun, P. Speckman (2019) [<arXiv:1906.05575>](https://arxiv.org/abs/1906.05575). The basic model assumes a Gaussian likelihood and derives a spatial prior based on thin-plate splines.

License GPL  $(>= 3)$ 

URL <https://github.com/gentrywhite/DSSP>

#### BugReports <https://github.com/gentrywhite/DSSP/issues>

Imports mcmcse, posterior, rust, sp

Suggests cowplot, ggplot2, gstat, interp, knitr, rmarkdown, testthat  $(>= 3.0.0)$ 

LinkingTo Rcpp, RcppArmadillo

VignetteBuilder knitr

Config/testthat/edition 3

Encoding UTF-8

RoxygenNote 7.2.0

NeedsCompilation yes

Author Gentry White [aut, cre] (<<https://orcid.org/0000-0002-1170-9299>>), Rex Parsons [aut] (<<https://orcid.org/0000-0002-6053-8174>>)

Repository CRAN

Date/Publication 2022-07-12 11:00:06 UTC

## <span id="page-1-0"></span>R topics documented:

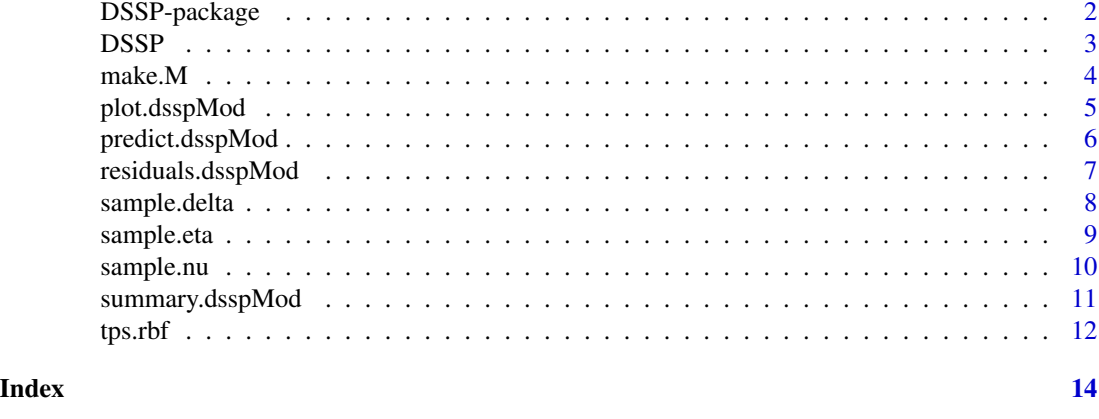

DSSP-package *Implementation of the Direct Sampling Spatial Prior*

#### Description

Draw samples from the direct sampling spatial prior model as described in G. White, D. Sun, P. Speckman (2019) <arXiv:1906.05575>. The basic model assumes a Gaussian likelihood and derives a spatial prior based on thin-plate splines.

#### Package Content

Index of help topics:

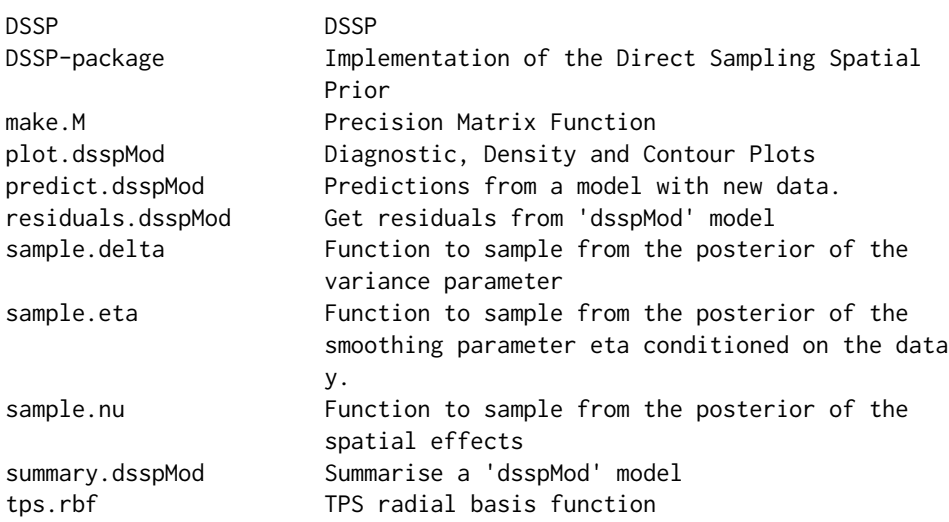

#### Maintainer

Gentry White <gentry.white@qut.edu.au>

#### <span id="page-2-0"></span> $DSSP$  3

#### Author(s)

NA

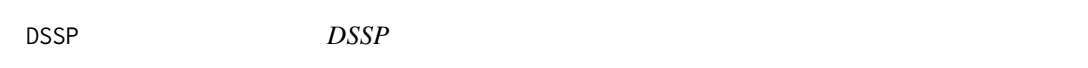

#### Description

This function samples from the log-posterior of all parameters in the model and returns a list object containing the samples. It performs a few compatibility checks on the inputs, then calls the sample.eta(), sample.delta(), and sample.nu().

#### Usage

```
DSSP(formula, data, N, pars, log_prior = function(x) -x, coords = NULL)
```
#### Arguments

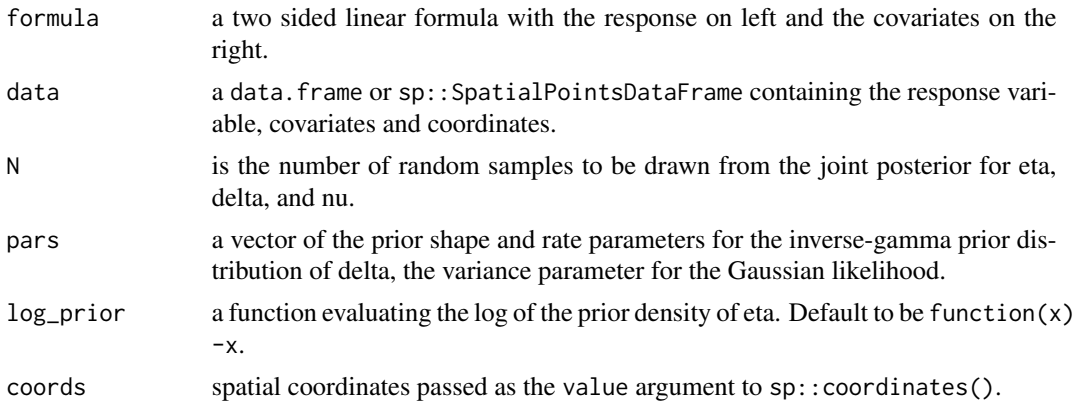

#### Details

The direct sampling spatial prior model assumes that the spatial model can be written as the likelihood parameterised with mean vector nu and variance delta

$$
(y|nu, delta) N(nu, delta * I)
$$

where I is the identity matrix. The prior for the vector of spatial effects nu is improper but is proportional to

```
\pi(nu|eta)propto(det(M)/2\pi)^{1/2} * exp(-etan u'Mnu/2),
```
the prior for delta is assumed to be a inverse-gamma distribution

```
(delta) IG(a, b)
```
and the prior for eta can be specified for the user as any valid density function for eta  $> 0$ .

#### <span id="page-3-0"></span>Value

A list containing N samples of nu, eta, delta, and the original data X and Y.

#### Examples

## Use the Meuse River dataset from the package 'gstat'

```
library(sp)
library(gstat)
data(meuse.all)
coordinates(meuse.all) \leq - \leq x + yf \leftarrow function(x) -x ## log-prior for exponential distribution for the smoothing parameter
## Draw 100 samples from the posterior of eta given the data y.
OUTPUT <- DSSP(
  formula = log(zinc) ~ 1, data = meuse.all, N = 100,
  pars = c(0.001, 0.001), log\_prior = f)
```
make.M *Precision Matrix Function*

#### Description

This function creates the precision matrix for the spatial prior based on thin-plate splines and returns the matrix M, and its eigenvalues and eigenvectors

#### Usage

make.M(X, covariates)

#### Arguments

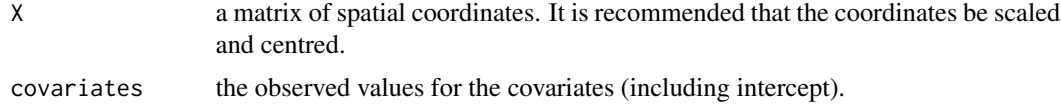

#### Details

The M matrix is the precision matrix for the spatial effects from the direct sampling spatial prior (DSSP) model. M is based on thin plate splines basis functions, see White et. al. 2019 for more details on how the matrix M is constructed.

#### Value

A list containing the precision matrix M and the object M.eigen containing eigenvalues and eigenvectors for the matrix M.

#### <span id="page-4-0"></span>plot.dsspMod 5

#### Examples

## Use the Meuse River dataset from the package 'gstat'

```
library(sp)
library(gstat)
data(meuse.all)
coordinates(meuse.all) \leftarrow \sim x + yX <- scale(coordinates(meuse.all))
make.M(X)
```
plot.dsspMod *Diagnostic, Density and Contour Plots*

#### Description

Diagnostic, Density and Contour Plots

#### Usage

```
## S3 method for class 'dsspMod'
plot(
 x,
  robust_residuals = TRUE,
 contour_plots = TRUE,
 nx = 100,ny = 100,nlevels = 5,
  ...
)
```
#### Arguments

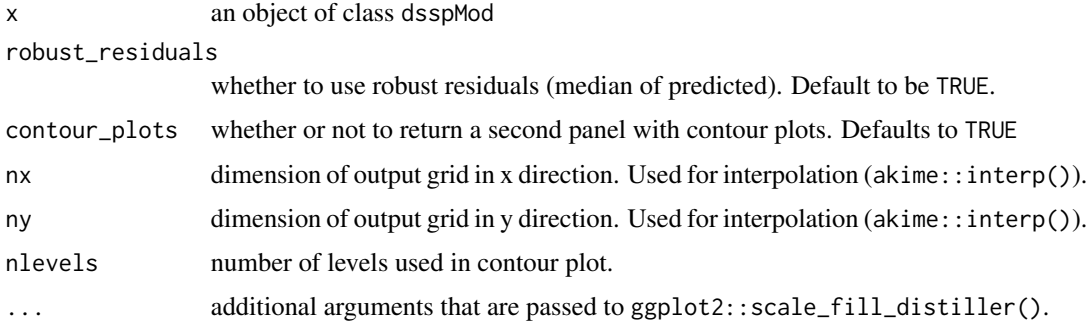

#### Value

a list containing the plots printed (individually and together in grid)

#### Examples

```
library(sp)
library(gstat)
data(meuse.all)
coordinates(meuse.all) \leftarrow \sim x + yf \leftarrow function(x) -x ## log-prior for exponential distribution for the smoothing parameter
## Draw 100 samples from the posterior of eta given the data y.
OUTPUT <- DSSP(
  formula = log(zinc) ~ 1, data = meuse.all, N = 100,
 pars = c(0.001, 0.001), log\_prior = f\lambdaplot(OUTPUT, contour_plots = FALSE)
```
predict.dsspMod *Predictions from a model with new data.*

#### Description

Predictions from a model with new data.

#### Usage

## S3 method for class 'dsspMod' predict(object, newdata, ...)

#### Arguments

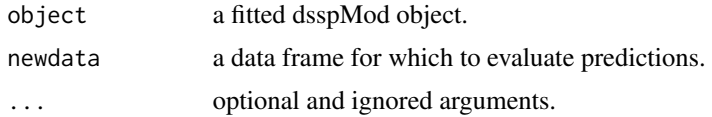

#### Value

returns matrix with posterior densities for each row in the input data.

#### Examples

```
data("meuse.all", package = "gstat")
sp::coordinates(meuse.all) <- ~ x + y
meuse.fit <- DSSP(
 formula = log(zinc) \sim 1, data = meuse.all[1:155, ], N = 100, function(x) -2 * log(1 + x),
  pars = c(0.001, 0.001)
)
preds <- predict(meuse.fit, meuse.all[156:164, ])
```
<span id="page-5-0"></span>

#### <span id="page-6-0"></span>Description

Get residuals from dsspMod model

#### Usage

```
## S3 method for class 'dsspMod'
residuals(object, newdata, robust = TRUE, ...)
```
#### Arguments

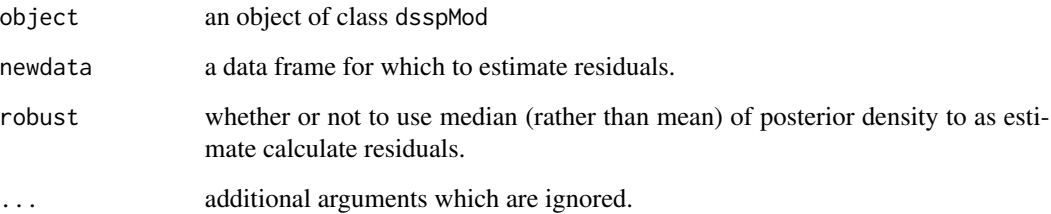

#### Value

vector containing residuals with same length as rows in data used.

#### Examples

```
library(sp)
library(gstat)
data(meuse.all)
coordinates(meuse.all) <- ~ x + y
f <- function(x) -x ## log-prior for exponential distribution for the smoothing parameter
## Draw 100 samples from the posterior of eta given the data y.
OUTPUT <- DSSP(
  formula = log(zinc) \sim 1, data = meuse.all, N = 100,
  pars = c(0.001, 0.001), log_prior = f
\mathcal{L}residuals(OUTPUT)
```
<span id="page-7-0"></span>

#### Description

This function samples from the log-posterior density of the variance parameter from the likelihood

#### Usage

sample.delta(eta, ND, EV, Q, pars)

#### Arguments

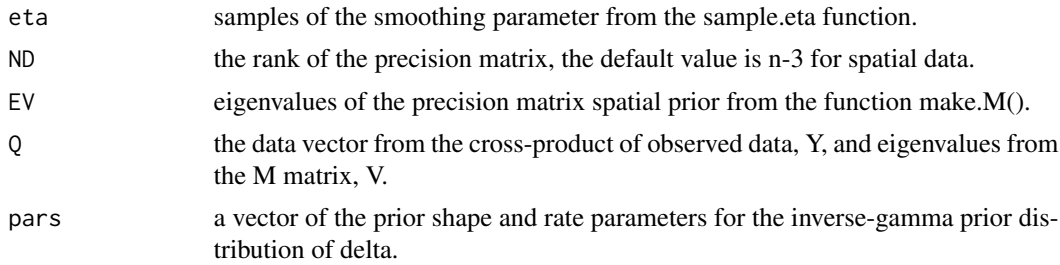

#### Value

N samples drawn from the posterior of  $\pi(delta|eta, y)$ .

#### Examples

## Use the Meuse River dataset from the package 'gstat'

```
library(sp)
library(gstat)
data(meuse.all)
coordinates(meuse.all) \leftarrow \sim x + yX <- scale(coordinates(meuse.all))
tmp < - make.M(X)M <- tmp$M
Y <- scale(log(meuse.all$zinc))
ND \le - nrow(X) - 3M.list <- make.M(X) ## Only Needs to return the eigenvalues and vectors
M <- M.list$M
EV <- M.list$M.eigen$values
V <- M.list$M.eigen$vectors
Q <- crossprod(Y, V)
```
f <- function(x) -x ## log-prior for exponential distribution for the smoothing parameter

#### <span id="page-8-0"></span>sample.eta 9

## Draw 100 samples from the posterior of eta given the data y.

```
ETA <- sample.eta(100, ND, EV, Q, f, UL = 1000)
DELTA <- sample.delta(ETA, ND, EV, Q, pars = c(0.001, 0.001))
## Old Slow Version of sample.nu()
## sample.delta<-function(eta,nd,ev,Q,pars)
## {
## N<-length(eta)
## f.beta<-function(x)
## {
## lambda<-1/(1+x*ev)
## b<-tcrossprod(Q,diag(1-lambda))
## beta<-0.5*tcrossprod(Q,b)+pars[2]
## return(beta)
## }
## alpha<-pars[1]+nd*0.5
## beta<-sapply(eta,f.beta)
## delta<-1/rgamma(N,shape=alpha,rate=beta)
## return(delta)
## }
```
sample.eta *Function to sample from the posterior of the smoothing parameter eta conditioned on the data y.*

#### Description

This function samples from the log-posterior density of the smoothing parameter from the thin-plate splines based spatial prior using a ratio-of-uniform sampler.

#### Usage

sample.eta(N, ND, EV, Q, UL = 1000, log\_prior)

#### Arguments

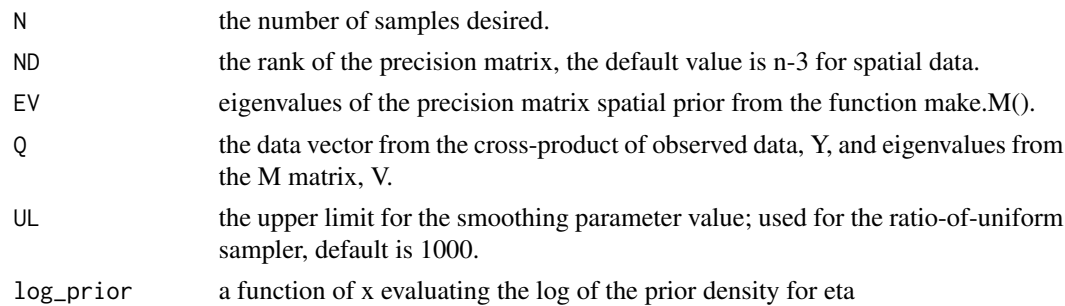

#### Value

N samples drawn from the posterior of eta given the data y  $\pi(eta|y)$ .

#### Examples

## Use the Meuse River dataset from the package 'gstat'

```
library(sp)
library(gstat)
data(meuse.all)
coordinates(meuse.all) \leftarrow \sim x + yX <- scale(coordinates(meuse.all))
tmp < - make.M(X)EV <- tmp$M.eigen$values
V <- tmp$M.eigen$vectors
M <- tmp$M
Y <- scale(log(meuse.all$zinc))
Q <- crossprod(Y, V)
ND \leq -nrow(X) - 3f <- function(x) -x ## log-prior for exponential distribution for the smoothing parameter
## Draw 100 samples from the posterior of eta given the data y.
sample.eta(100, ND, EV, Q, UL = 1000, f)
```

```
sample.nu Function to sample from the posterior of the spatial effects
```
#### Description

This function samples from the posterior density of the spatial effects from the direct sampling spatial prior (DSSP) model.

#### Usage

sample.nu(Y, eta, delta, EV, V)

#### Arguments

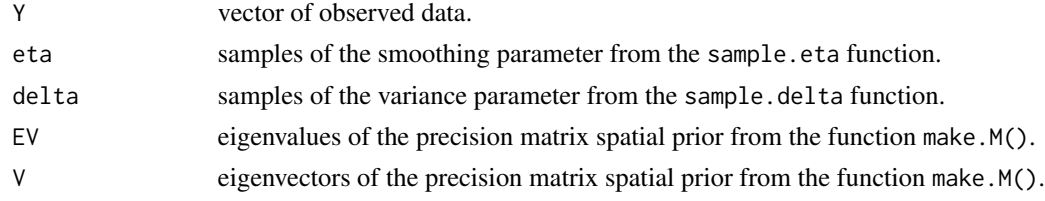

#### Value

A matrix of samples with each column a random draw from the posterior of the spatial effects from the DSSP model  $\pi(nu|eta, delta, y)$ .

<span id="page-9-0"></span>

#### <span id="page-10-0"></span>summary.dsspMod 11

#### Examples

## Use the Meuse River dataset from the package 'gstat'

```
library(sp)
library(gstat)
data(meuse.all)
coordinates(meuse.all) \leftarrow \sim x + yX <- scale(coordinates(meuse.all))
tmp < - make.M(X)EV <- tmp$M.eigen$values
V <- tmp$M.eigen$vectors
Y <- scale(log(meuse.all$zinc))
Q <- crossprod(Y, V)
ND \le - nrow(X) - 3f <- function(x) -x ## log-prior for exponential distribution for the smoothing parameter
## Draw 100 samples from the posterior of eta given the data y.
ETA <- sample.eta(100, ND, EV, Q, f, UL = 1000)
DELTA <- sample.delta(ETA, ND, EV, Q, pars = c(0.001, 0.001))
NU <- sample.nu(Y, ETA, DELTA, EV, V)
```
summary.dsspMod *Summarise a* dsspMod *model*

#### Description

Summarise a dsspMod model

#### Usage

```
## S3 method for class 'dsspMod'
summary(object, prob = 0.95, robust = FALSE, mc\_se = FALSE, ...)
```
#### Arguments

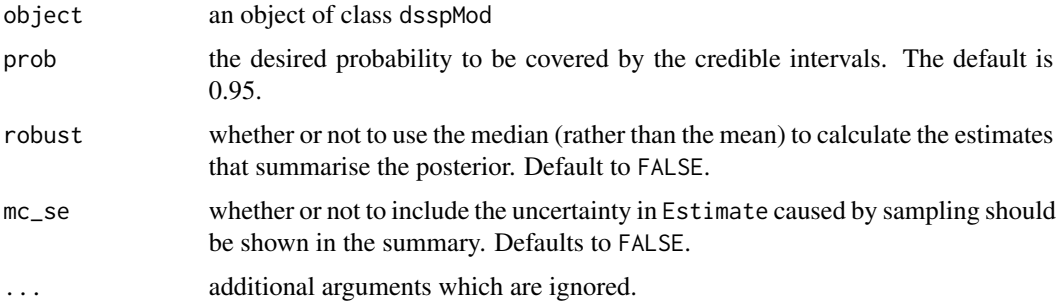

#### <span id="page-11-0"></span>Value

An object of class "dsspModsummary". Provides a summary of the the Direct Sampling Spatial Prior (DSSP) model. Includes details of the formula used to fit the model, and a summary of the model (eta, delta) and the covariates.

#### Examples

```
library(sp)
library(gstat)
data(meuse.all)
coordinates(meuse.all) \leftarrow \sim x + yf <- function(x) -x ## log-prior for exponential distribution for the smoothing parameter
## Draw 100 samples from the posterior of eta given the data y.
OUTPUT <- DSSP(
  formula = log(zinc) ~ 1, data = meuse.all, N = 100,
  pars = c(0.001, 0.001), log_prior = f
\lambdasummary(OUTPUT)
```
tps.rbf *TPS radial basis function*

#### Description

Function to compute the thin-plate splines radial basis function for internal use by the function make.M().

#### Usage

tps.rbf(x, is.even)

#### Arguments

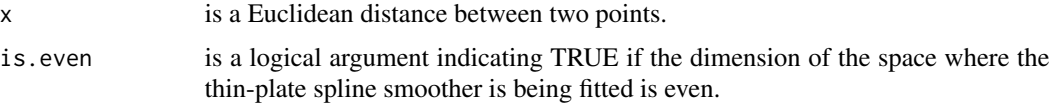

#### Details

This function computes the thin-plate spline radial basis function depending on the if d is odd or even.

#### Value

The resulting value of the thin-plate spline radial basis function.

#### tps.rbf is a state of the state of the state of the state of the state of the state of the state of the state of the state of the state of the state of the state of the state of the state of the state of the state of the s

### Examples

## Use the Meuse River dataset from the package 'gstat'

```
library(sp)
library(gstat)
data(meuse.all)
coordinates(meuse.all) <- ~ x + y
X <- scale(coordinates(meuse.all))
D <- as.matrix(dist(X))
K <- tps.rbf(D, TRUE)
```
# <span id="page-13-0"></span>Index

∗ package DSSP-package, [2](#page-1-0)

DSSP, [3](#page-2-0) DSSP-package, [2](#page-1-0)

make.M, [4](#page-3-0)

plot.dsspMod, [5](#page-4-0) predict.dsspMod, [6](#page-5-0)

residuals.dsspMod, [7](#page-6-0)

sample.delta, [8](#page-7-0) sample.eta, [9](#page-8-0) sample.nu, [10](#page-9-0) summary.dsspMod, [11](#page-10-0)

tps.rbf, [12](#page-11-0)